Gob.ec

Registro Único de Trámites y Regulaciones

Código de Trámite: DINARDAP-009-01-11 Página 1 de 5

## Información de Trámite

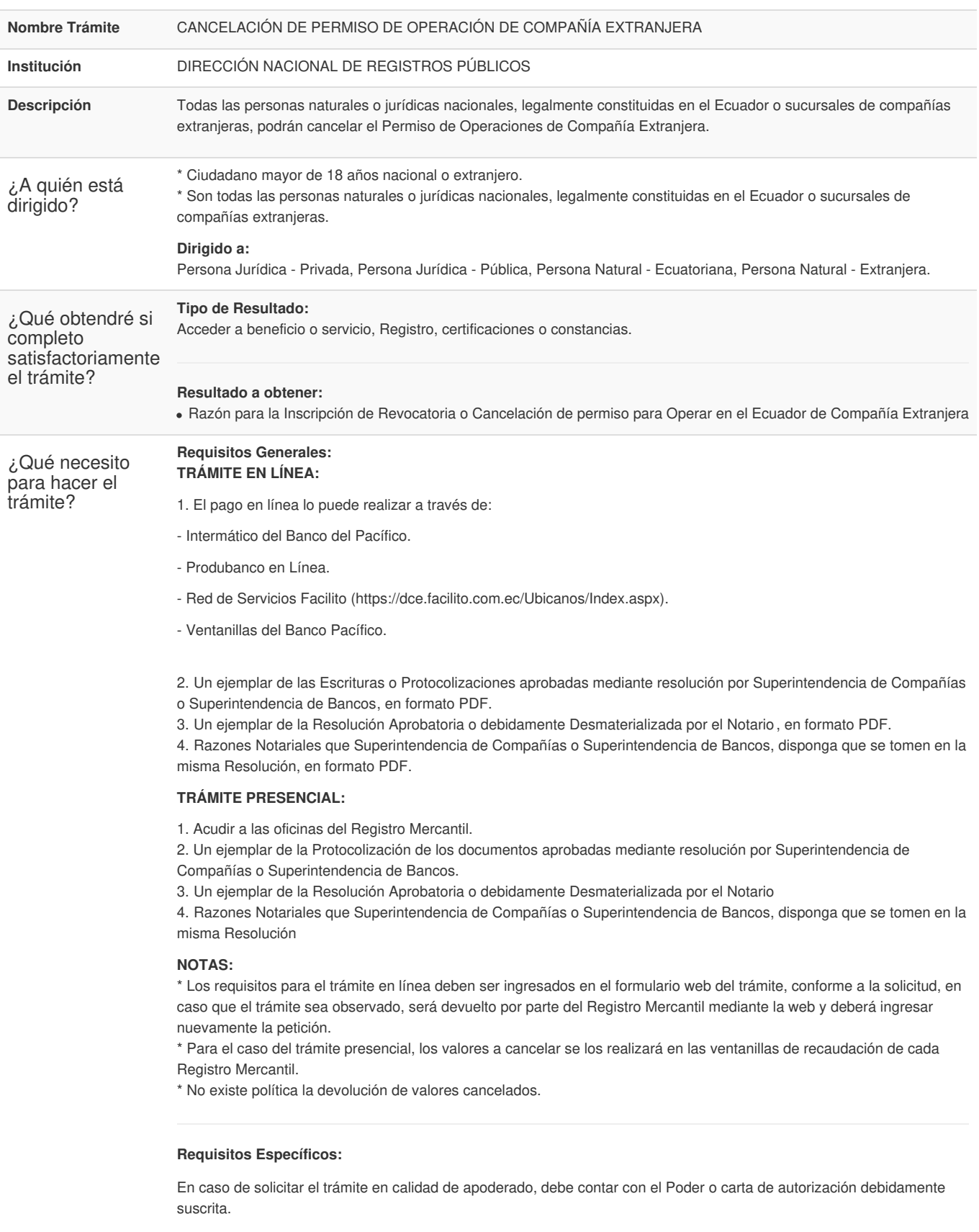

¿Cómo hago el **TRÁMITE EN LÍNEA:**

Gob.ec

Registro Único de Trámites y Regulaciones

Código de Trámite: DINARDAP-009-01-11 Página 2 de 5

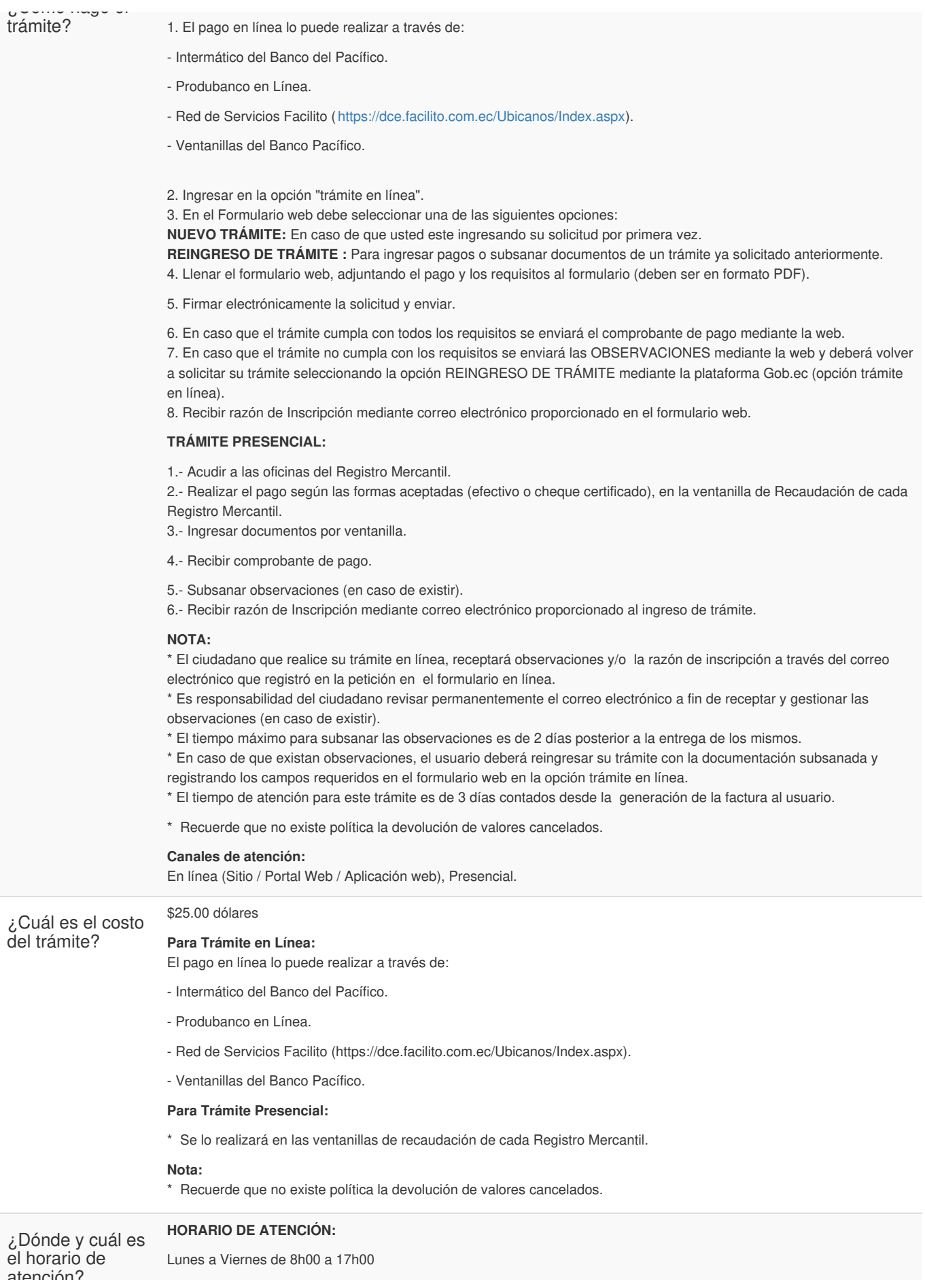

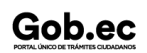

Gob.ec

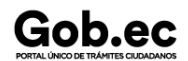

atencian.

Código de Trámite: DINARDAP-009-01-11 Página 3 de 5

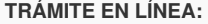

La plataforma se encuentra disponible las 24 horas.

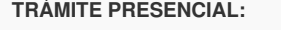

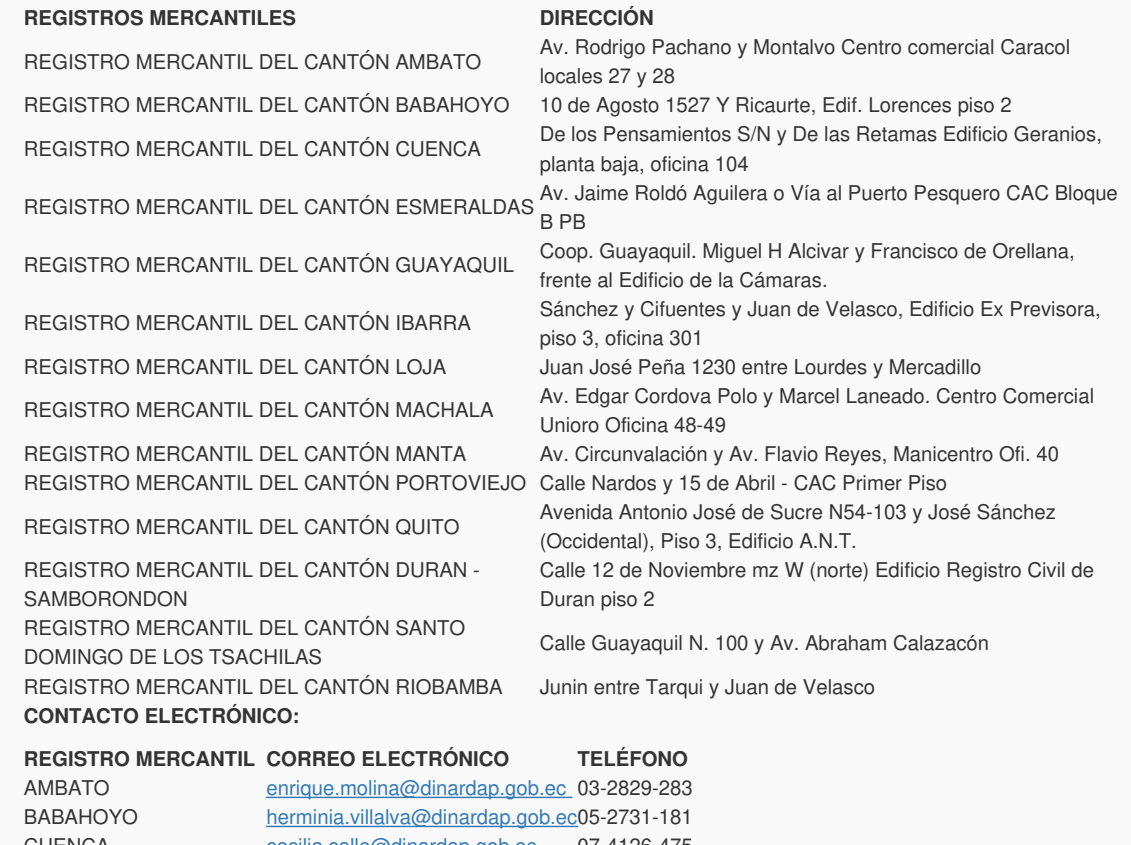

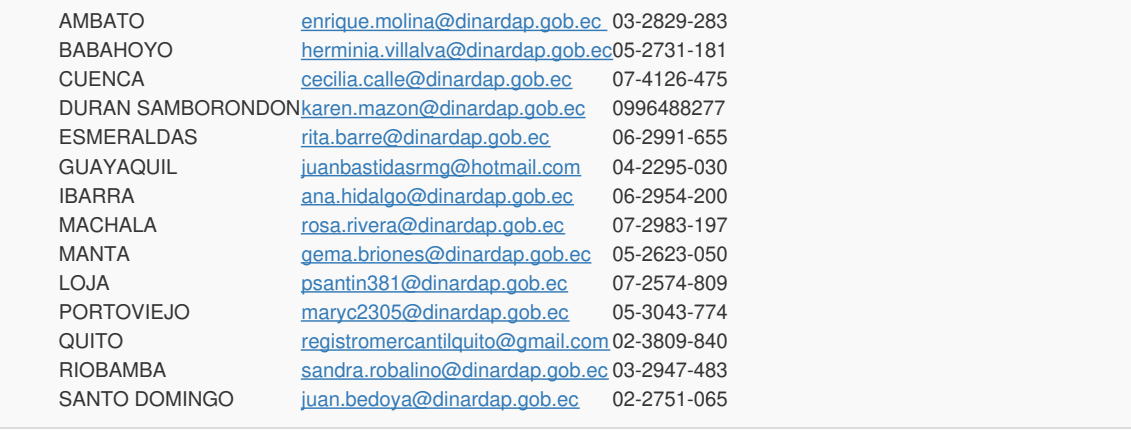

Base Legal

RESOLUCIÓN No. [SCVS-INC-DNCDN-2021-0016](https://www.gob.ec/sites/default/files/regulations/2022-10/RESOLUCI%C3%93N No. SCVS-INC-DNCDN-2021-0016.pdf) (REGLAMENTO SOBRE DISOLUCIÓN, LIQUIDACIÓN, CANCELACIÓN Y REACTIVACIÓN DE COMPAÑÍAS NACIONALES Y REVOCATORIA DEL PERMISO DE OPERACIÓN DE SUCURSALES DE COMPAÑÍAS EXTRANJERAS). Art. 62.

- Ley de [Registro.](https://www.gob.ec/sites/default/files/regulations/2022-10/LEY DE REGISTRO.pdf) Art. 1-25.
- Ley de [Compañías.](https://www.gob.ec/sites/default/files/regulations/2022-10/LEY DE COMPA%C3%91%C3%8DAS.pdf) Art. 407.
- Resolución No. [002-NG-DINARDAP-2016](https://www.gob.ec/sites/default/files/regulations/2022-10/Resoluci%C3%B3n No. 002-NG-DINARDAP-2016.pdf) (EXPÍDESE LA TABLA DE ARANCELES DE LOS SERVICIOS REGISTRALES MERCANTILES A NIVEL NACIONAL DE LA LA DIRECCIÓN NACIONAL DE REGISTRO DE DATOS PÚBLICOS). Art. 4.
- Ley [Orgánica](https://www.gob.ec/sites/default/files/regulations/2022-10/Ley Org%C3%A1nica del Sistema Nacional de Registro de Datos P%C3%BAblicos.pdf) del Sistema Nacional de Registro de Datos Públicos. Art. 31.

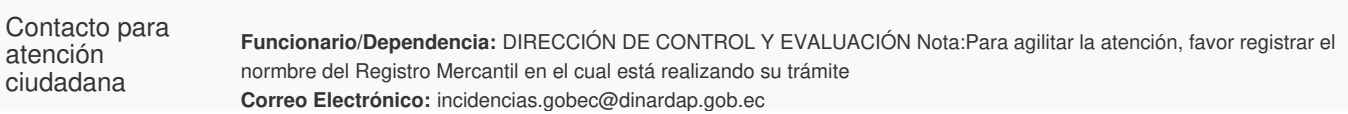

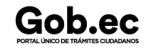

Gob.ec

Registro Único de Trámites y Regulaciones

Código de Trámite: DINARDAP-009-01-11 Página 4 de 5

```
Teléfono: 3514124 ext. 401
```
## Transparencia

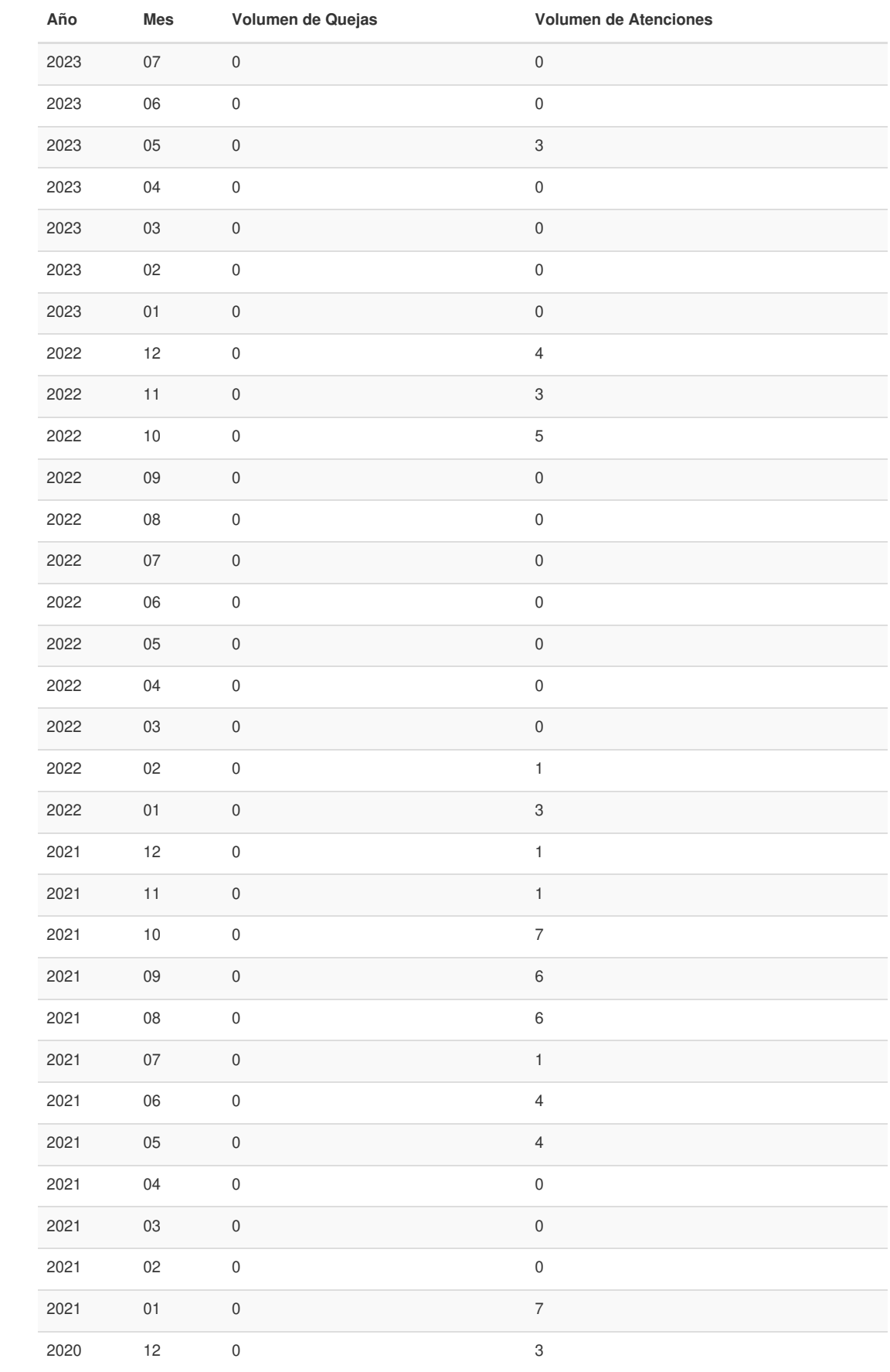

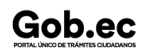

## Gob.ec

Registro Único de Trámites y Regulaciones

Código de Trámite: DINARDAP-009-01-11 Página 5 de 5

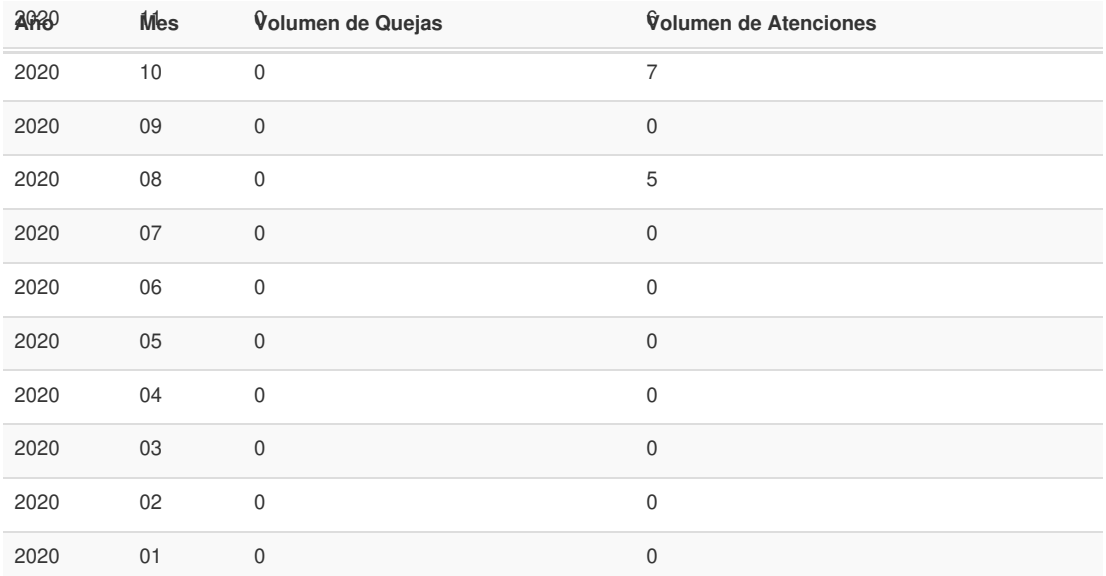

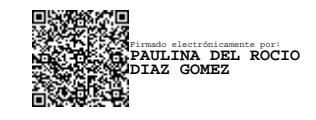